Подписан: Пономарёв Сергей Владимирович<br>DN: C=RU, OU=Исполняющий истов состоянные динами.<br>Обязанности директора,<br>О=Воронежский филиал ФГБОУ ВО «ГУМРФ имени адмирала С.О. Макарова» СМ=Пономарёв Сергей CIV= попомыров Сортон<br>Владимирович,<br>E=director@vrn.gumrf.ru С снование: я подтверждаю этот документ своей удостоверяющей подписью<br>Дата: 2023.09.26 15:28:40+03'00'

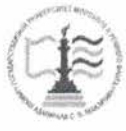

Федеральное агентство морского и речного транспорта Федеральное государственное бюджетное образовательное учреждение высшего образования «Государственный университет морского и речного флота имени адмирала С.О. Макарова» Воронежский филиал ФГБОУ ВО «ГУМРФ имени адмирала С.О. Макарова»

Кафедра математики, информационных систем и технологий

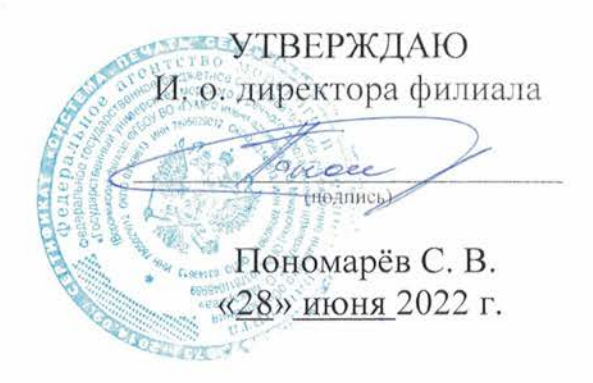

### РАБОЧАЯ ПРОГРАММА ПРАКТИКИ

Вид практики Производственная

Тип практики Практика по получению профессиональных умений и опыта профессиональной деятельности

Направление подготовки 09.03.02 Информационные системы и технологии

Направленность (профиль) Информационные системы на транспорте

Уровень высшего образования \_\_\_\_\_\_\_\_ бакалавриат

Форма обучения очная, заочная

## 1. Способ и формы проведения практики

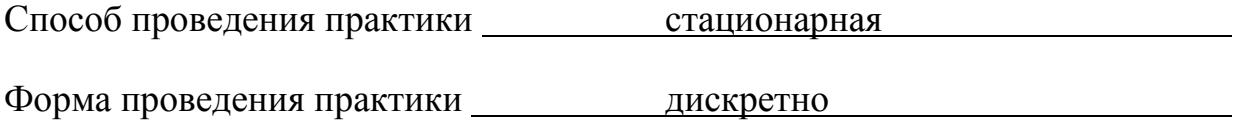

Практика может реализовываться с применением дистанционных образовательных технологий.

Форма промежуточной аттестации: 3ачет

## 2. Перечень планируемых результатов обучения при прохождении практики, соотнесенные с установленными в ОПОП индикаторами достижения компетенций

Таблица 1

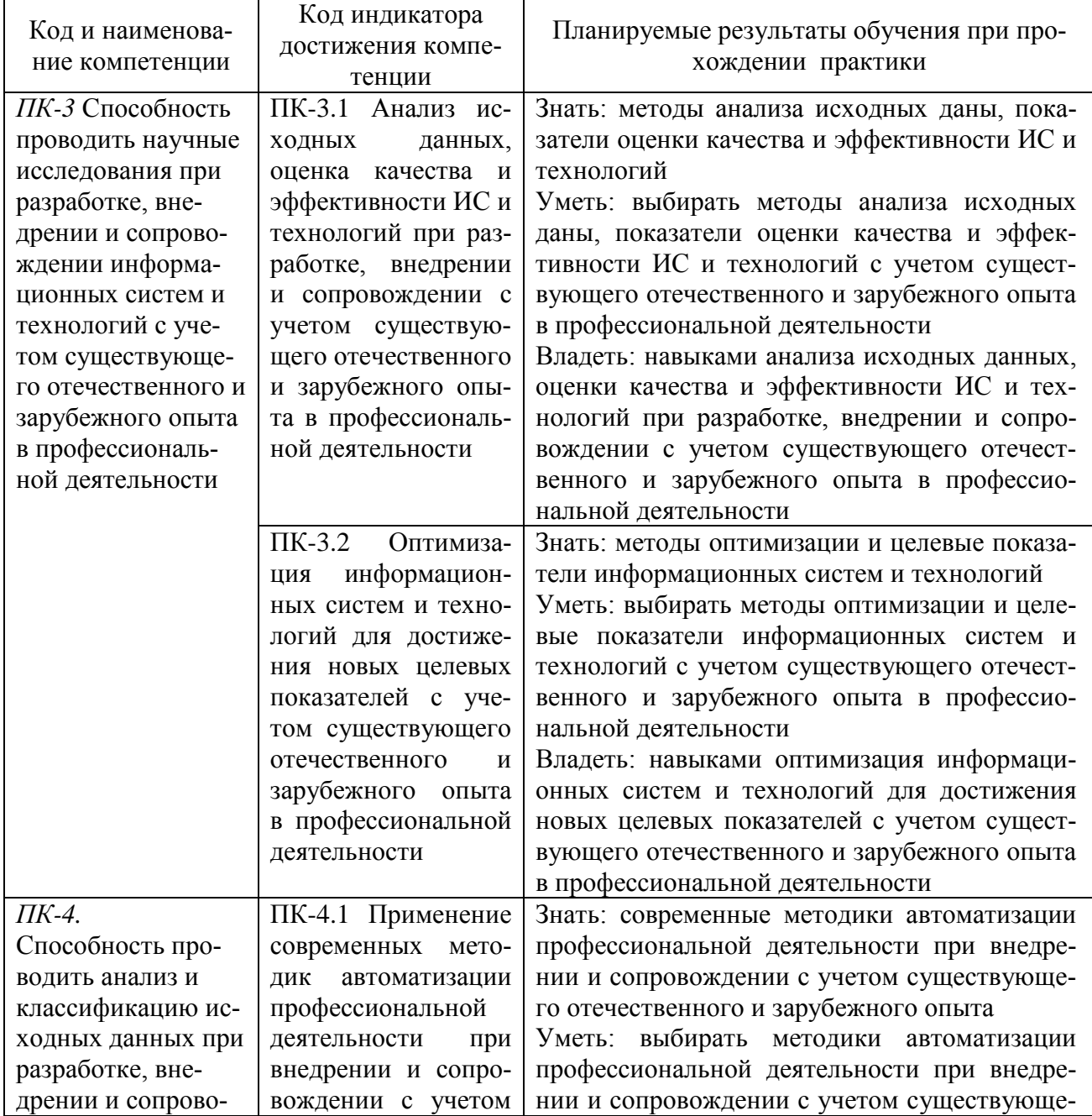

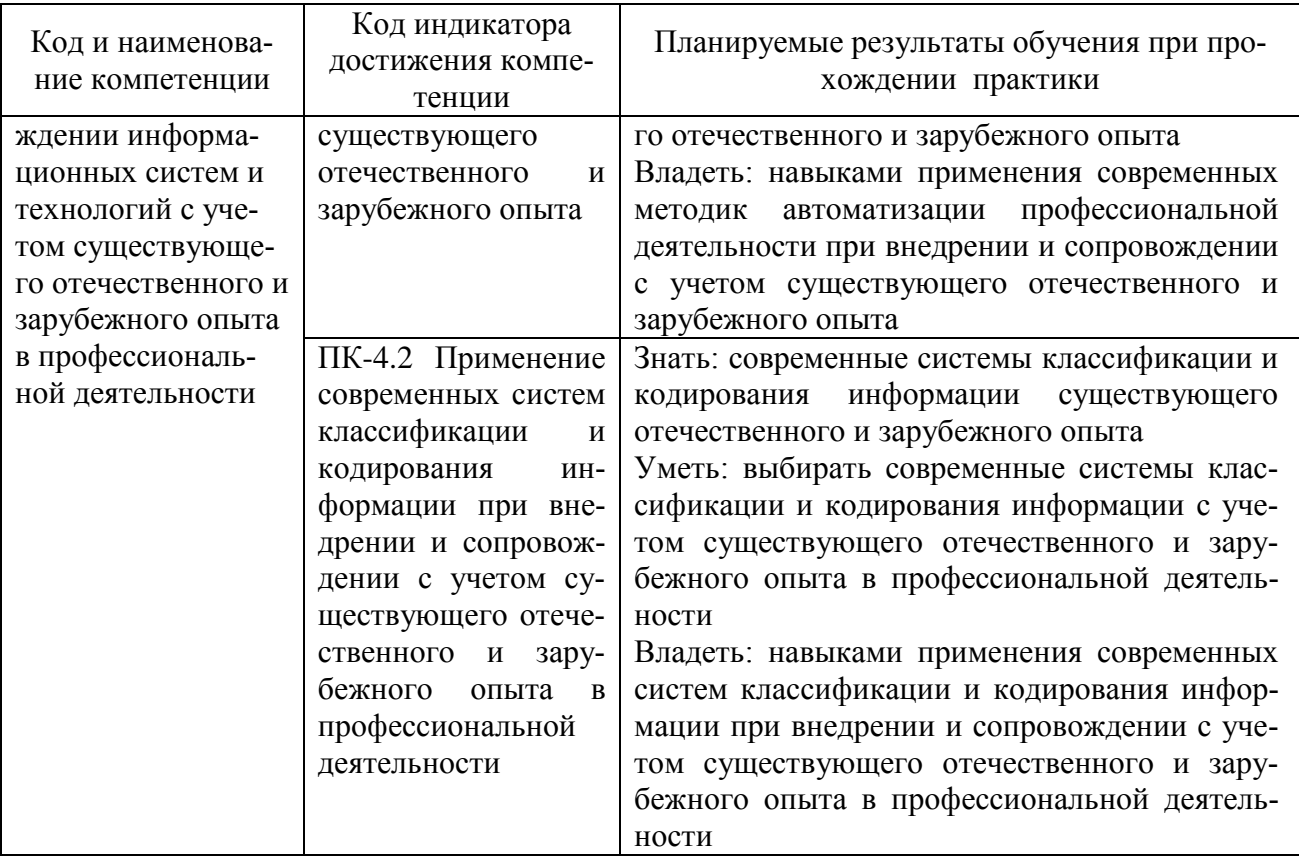

#### 3. Место практики в структуре образовательной программы

Практика относится к части, формируемой участниками образовательных отношений, Блока 2 программы бакалавриата, проводится на 3 курсе в VI семеcrpe.

Цель практики по получению профессиональных умений и опыта профессиональной деятельности является закрепление теоретических знаний и получения практических навыков, связанных с организацией профессиональной деятельности.

Для освоения данной практики необходимо изучить дисциплины: «Анализ больших данных», «Методы и средства проектирования информационных систем и технологий».

Прохождение данной практики необходимо как предшествующее для дисциплин «Методы искусственного интеллекта», «Технологии интеллектуального анализа данных», «Стандартизация и унификация информационных технологий», «Информационные системы управления транспортными процессами», «Информационные системы логистики», «Основы Data Mining» и выполнения выпускной работы.

#### **4. Объем практики в зачетных единицах и ее продолжительности в неделях**

Общая трудоемкость практики составляет 6з.е., 216 час. Продолжительность практики 4 недели.

#### **5. Содержание практики**

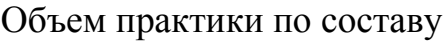

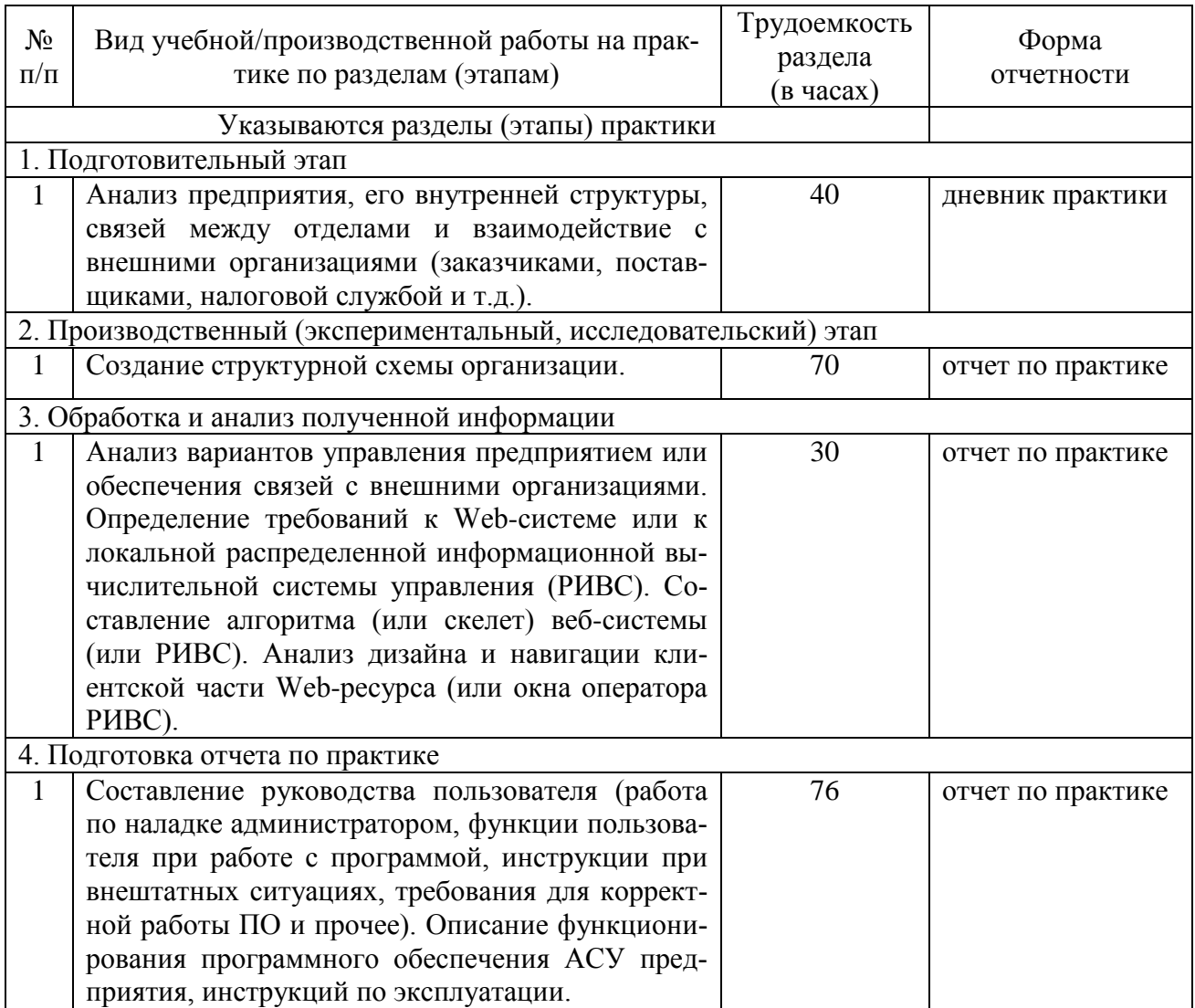

#### **6. Форма отчетности по практике**

Зачет в форме собеседования и защиты отчёта.

### **7. Фонд оценочных средств для проведения промежуточной аттестации обучающихся по практике**

Приведен в обязательном приложении к программе практики.

**8. Перечень основной, дополнительной учебной литературы и учебнометодической литературы для самостоятельной работы обучающихся, необходимой для прохождения практики**

# Перечень основной, дополнительной учебной литературы и учебнометодической литературы

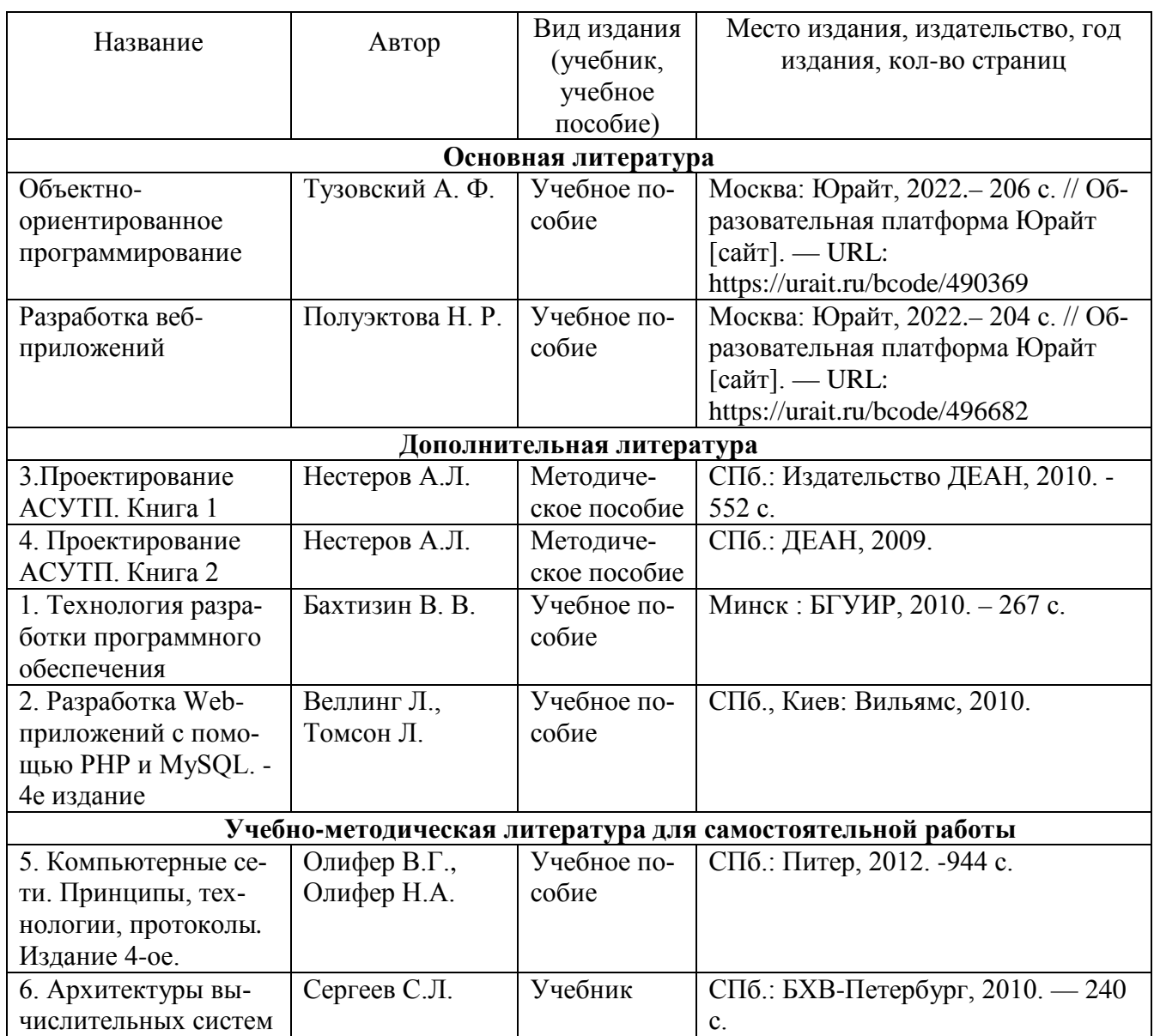

# **9. Перечень современных профессиональных баз данных и информационных справочных систем (при наличии)**

Таблица 4

Перечень современных профессиональных баз данных и информационных справочных систем

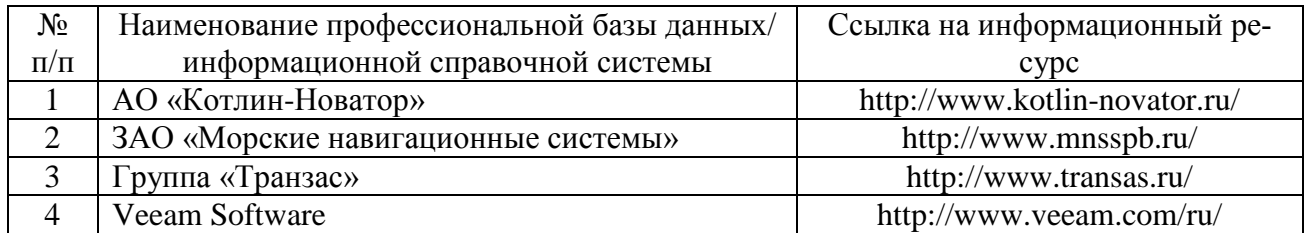

### **10. Перечень лицензионного и свободно распространяемого программного обеспечения**

Таблица 5

Перечень лицензионного и свободно распространяемого программного обеспечения

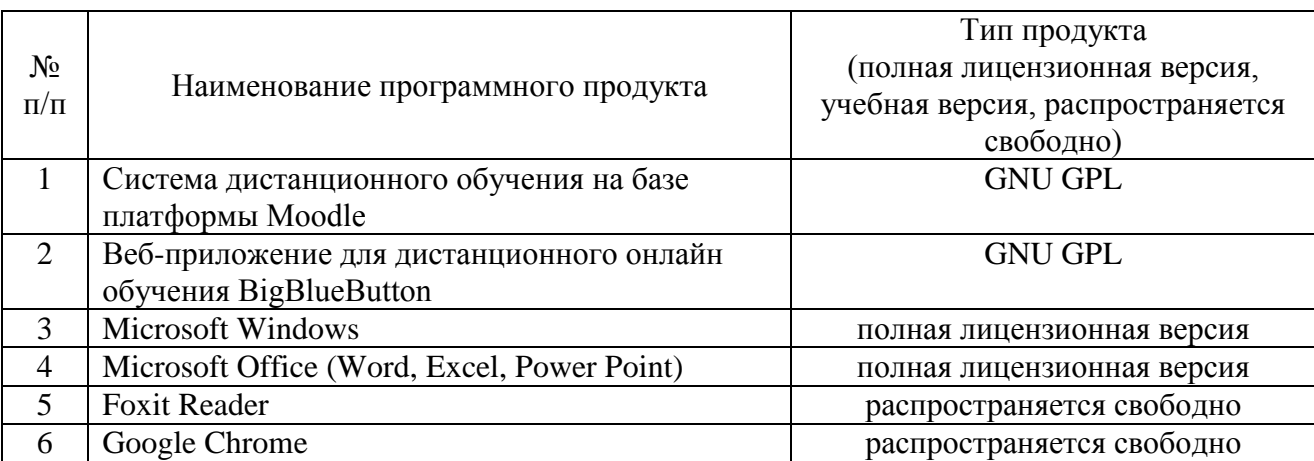

# **11. Описание материально-технической базы, необходимой для осуществления образовательного процесса по практике**

Таблица 6

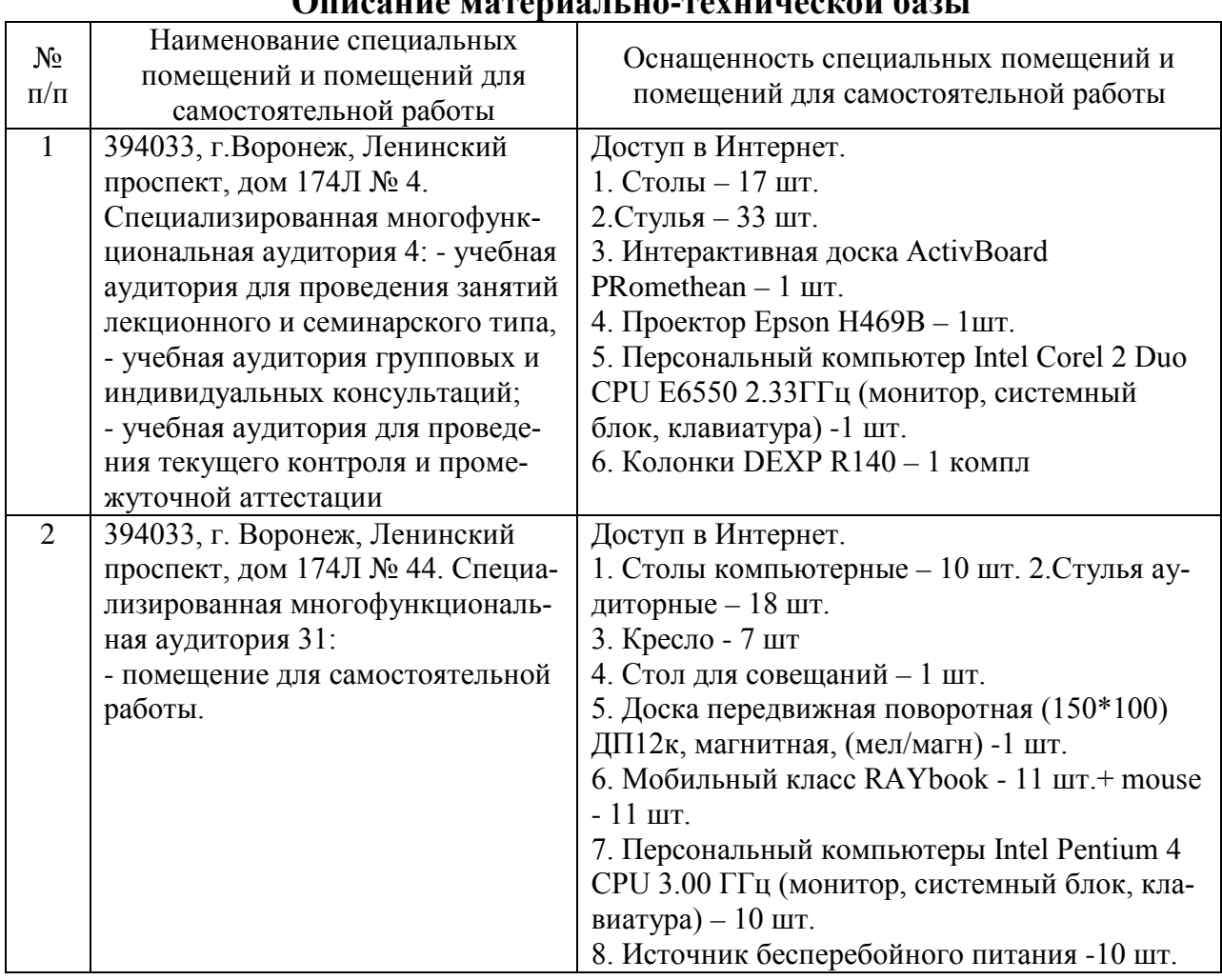

# **Описание материально-технической базы**

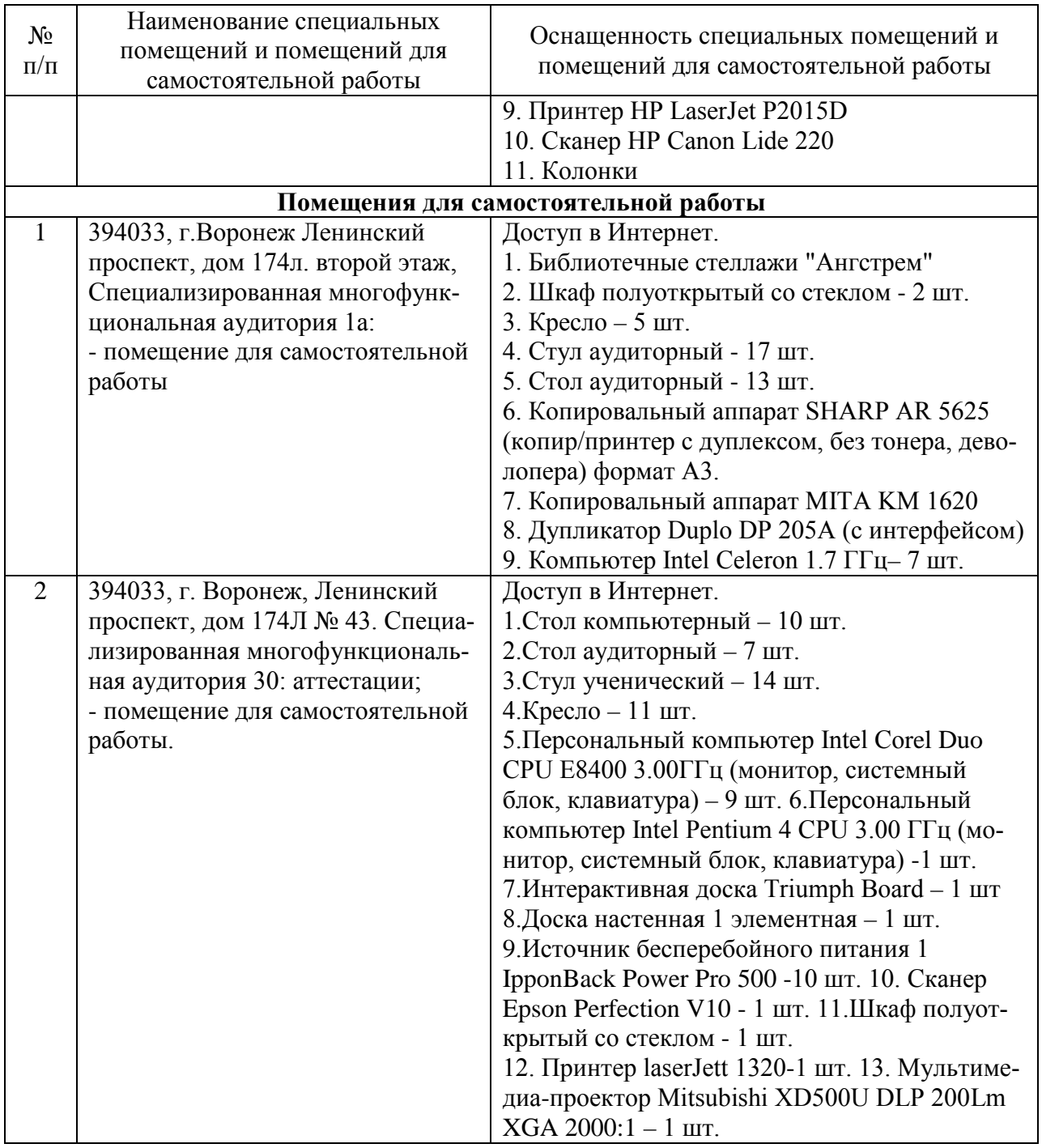

Составитель: доцент Павлов В. А.

Зав. кафедрой: к.ф.-м.н., доцент Кузнецов В. В.

Рабочая программа рассмотрена на заседании кафедры математики, информационных систем и технологий и утверждена на 2022/2023 учебный год. Протокол №  $10$ <sup>o</sup> от 23 июня<sub></sub> 2022 г.